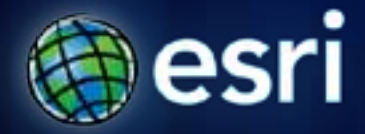

**Esri International User Conference** | **San Diego, CA Technical Workshops** | **July 2011**

# **Best Practices for Designing Effective Map Services**

Sterling Quinn

Tanu Hoque

#### **What's in this session**

• **Map service planning and design**

- **Ways to serve your maps**
	- **Cached tiles**
	- **Dynamic map service**
	- **Client-side graphics**

• **Authoring a good Web map**

• **Performance tips for map services**

Please! Turn OFF cell phones<br>and paging devices

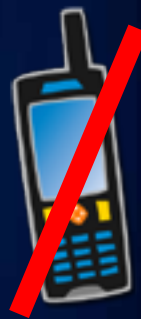

#### **How Web maps have changed!**

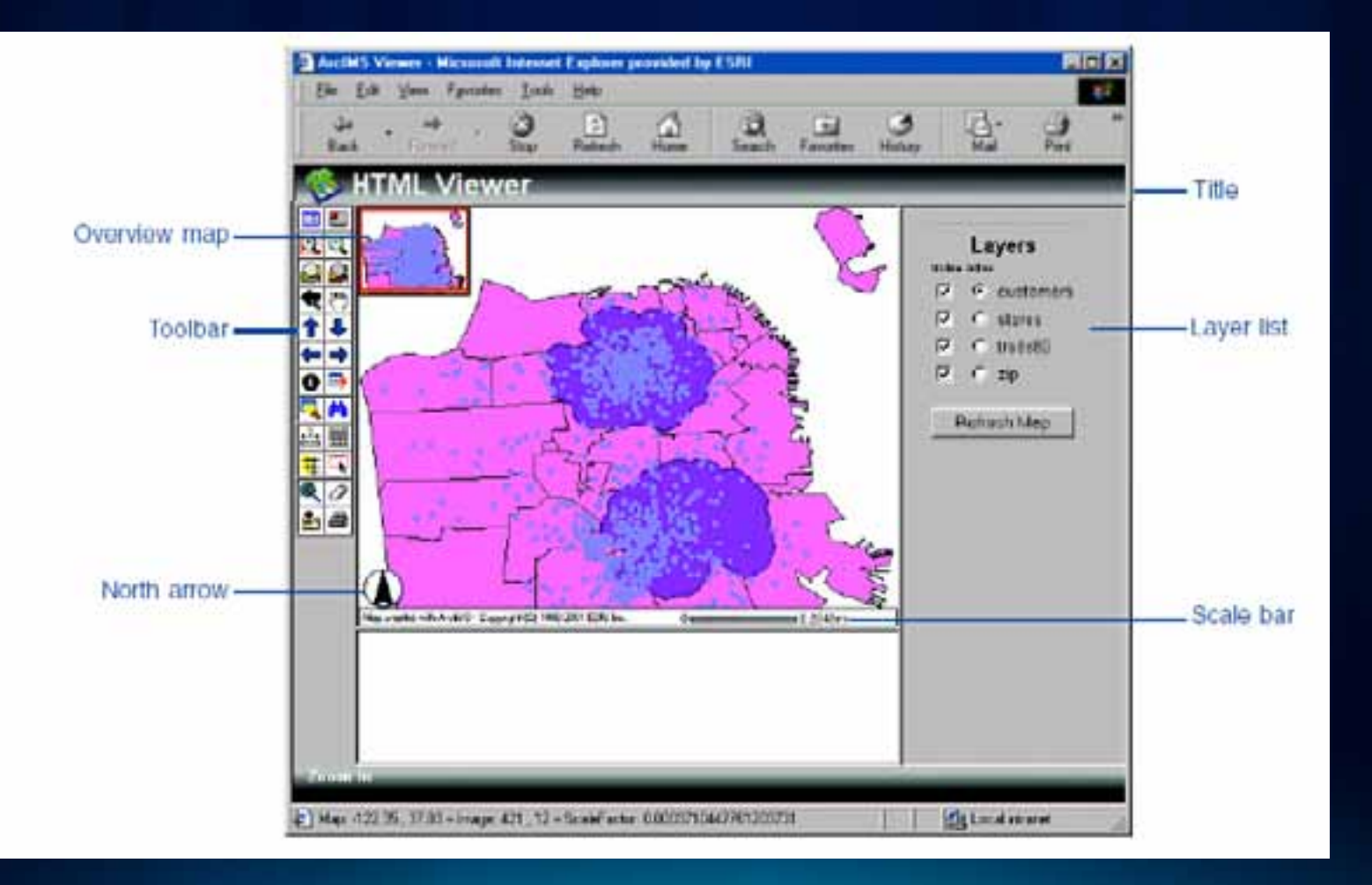

## **Organize data into logical groupings**

#### **Basemaps**

Geographic frame of reference

Contain static vector and raster data

Reusable i[n multiple applications](http://www.geodataonline.no/Portal/kartdata/norge/geocache-basis.aspx)

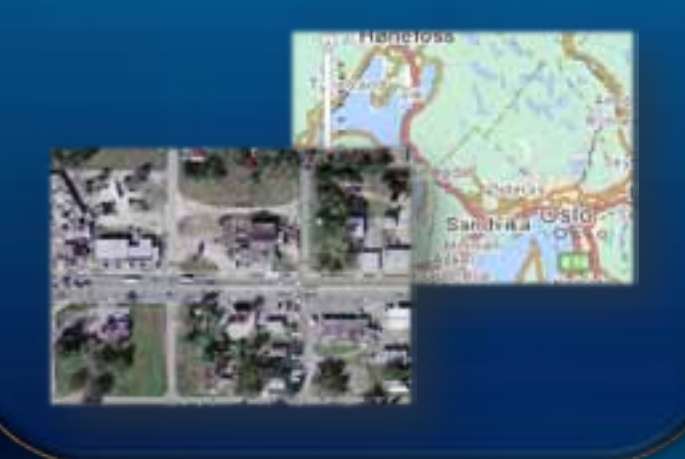

## Operational Layers

Show a focused item of interest

Support functionality of the application

Displayed on top of base map

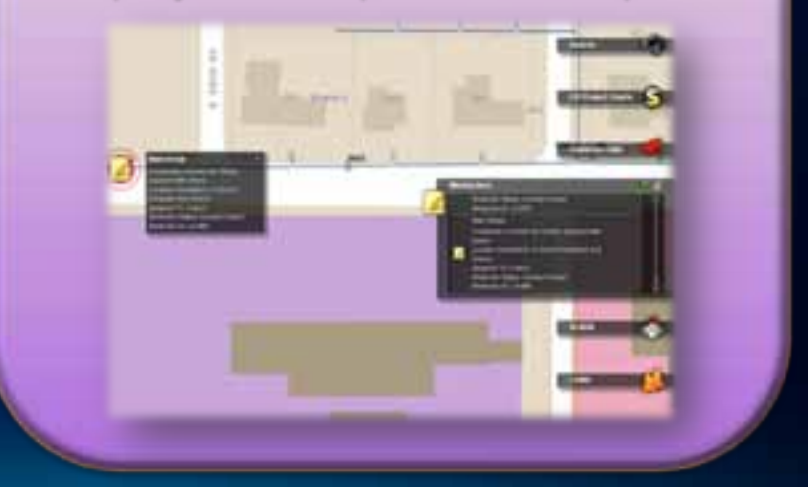

#### **Case study: Google Maps**

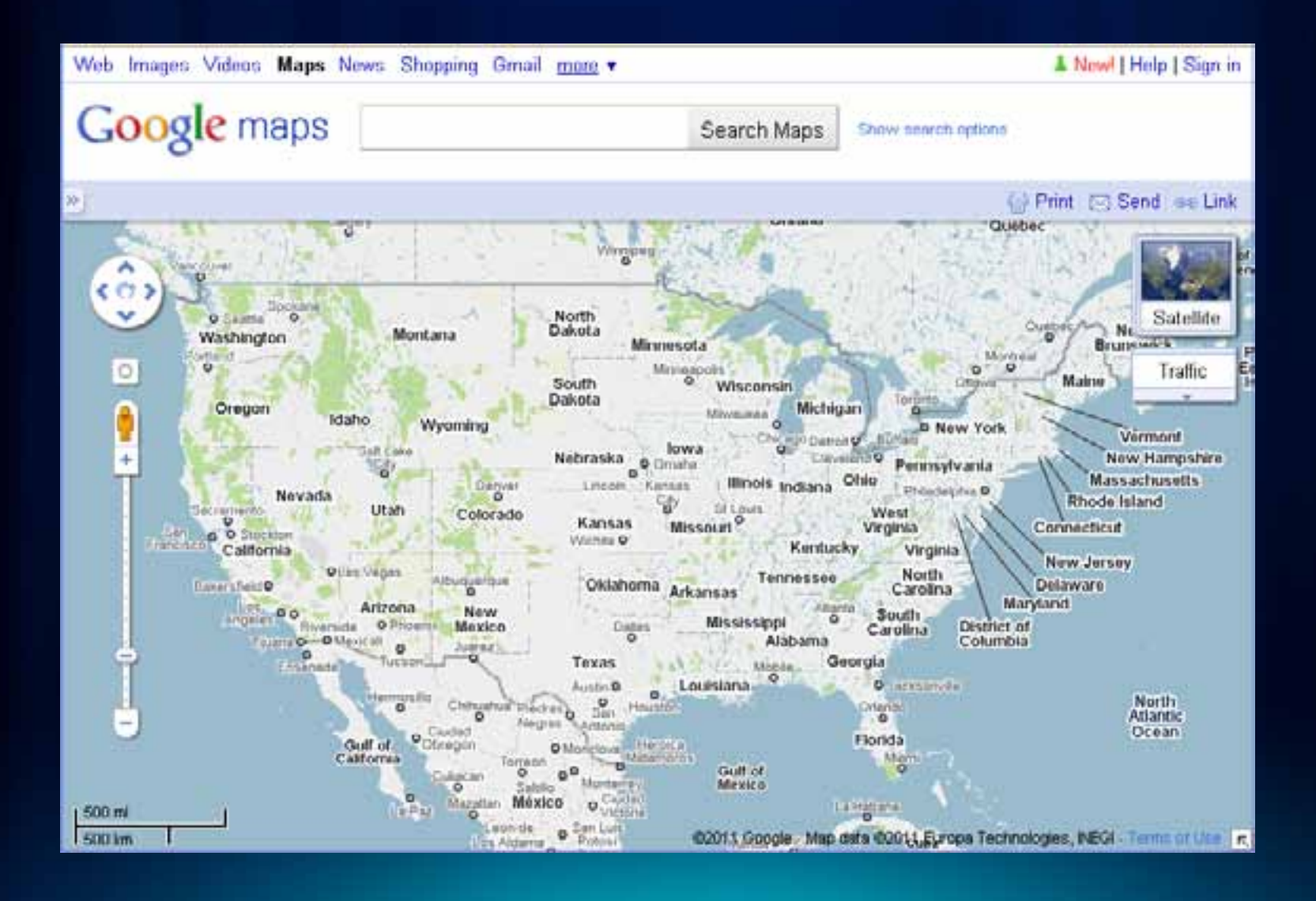

#### **Google Maps base maps**

## **"Map"**

- **Highways**
- **Streets**
- **Ferries**
- **Railroads**
- **Transit centers**
- **Cities**
- **Parks**
- **Military reservations**
- **Municipal boundaries**
- **Lakes**
- **Rivers**
- **Golf courses**
- **Hospitals**
- **Shopping centers**
- **Airports**
- **Colleges**
- **Cemeteries**
- **Amusement parks**

## **"Terrain"**

- **Shaded relief**
- **Vegetation**
- **Highways**
- **Streets**
- **Cities**
- **Parks**
- **Military reservations**
- **Municipal boundaries**
- **Lakes**
- **Rivers**
- **Golf courses**
- **Hospitals**
- **Shopping centers**
- **Airports**
- **Colleges**
- **Cemeteries**
- **Amusement parks**

## **"Satellite"**

- **Imagery**
- **Source information**

## **Google Maps operational layers**

- **Street overlay for imagery**
- **Traffic**
- **Photos**
- **Videos**
- **Wikipedia**
- **StreetView coverage**
- **Web cams**
- **Bicycle routes**

#### **Some ArcGIS Server examples**

- **[Orange County Property Appraiser Map](http://paarcgis.ocpafl.org/Webmap3/default.aspx)**
- **[City of St George](http://maps.sgcity.org/sgcitymaps/)**
- **[North Vancouver Projects](http://www.geoweb.dnv.org/applications/constructionprojectsapp/)**
- **[Solar Boston](http://gis.cityofboston.gov/SolarBoston/)**

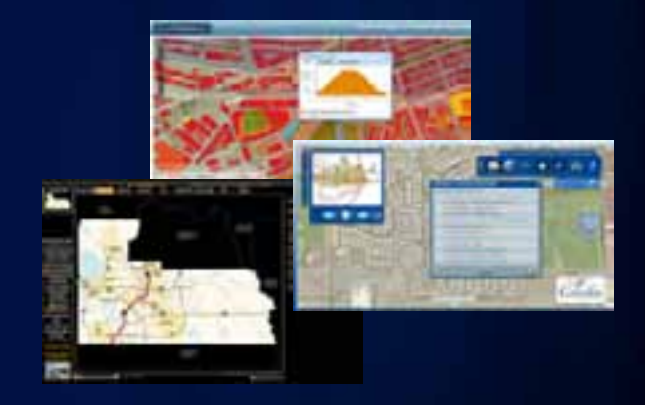

• **[City of Greeley Property Information Map](http://gis.greeleygov.com/origin/propinfo.html)**

# **Ways to serve your maps**

#### **Three options for displaying map services**

- **As cached tiles**
- **As a dynamically drawn image**
- **As client-side graphics**

#### **Cached tiles**

- **Pre-draw map tiles and serve them to clients**
- **Best performance and scalability**
- **Standard for online maps (Google, Bing, Yahoo, etc)**
- **Requires you to create and maintain cache**

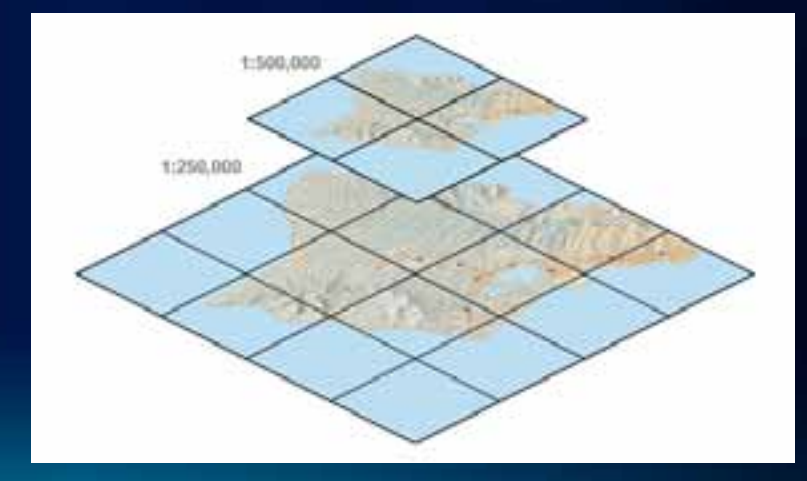

#### **What should you cache?**

#### • **Base maps**

#### • **Operational layers that satisfy one of the following:**

- **High volumes of traffic**
- **Don't change often**
- **Cover small scales only**

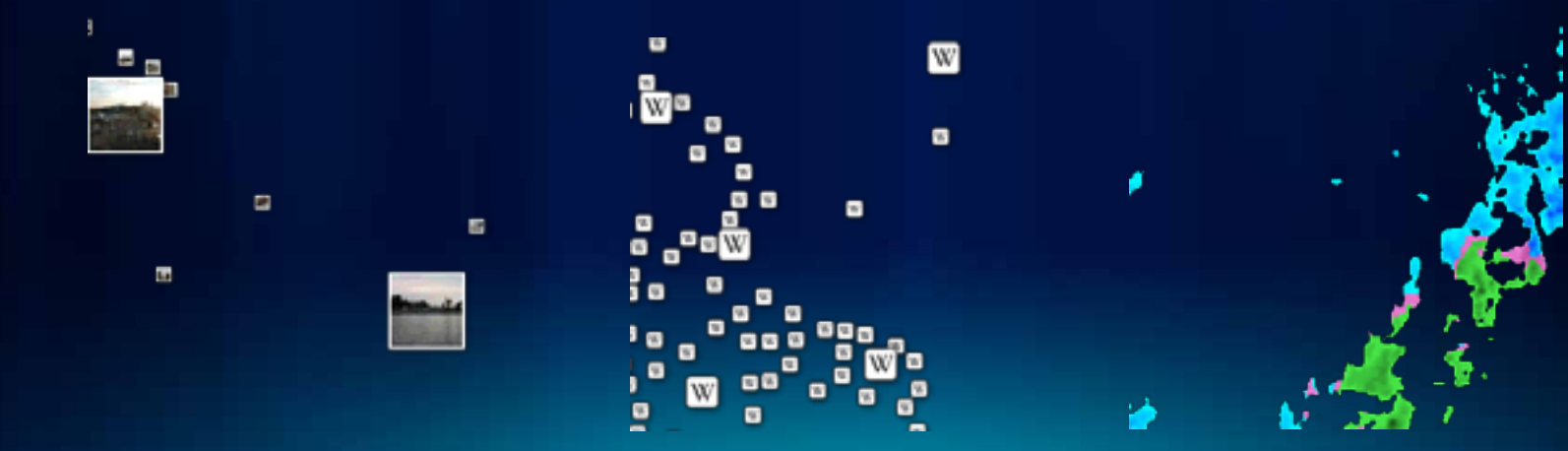

#### **Cache image formats**

#### • **MIXED for most basemaps**

- **High quality (~90) for vectors**
- **Lower quality (55 – 75) for imagery**
- **PNG for overlay networks (boundaries, roads)**
- **PNG 8 for classified rasters < 256 colors**

#### **Related Session**

• **Designing and using cached map services**

- **Wednesday, 8:30 AM Room 6C**
- **Thursday, 3:15 PM Room 8**
- **Advanced map caching topics**
	- **Wednesday, 1:30 PM Room 2**

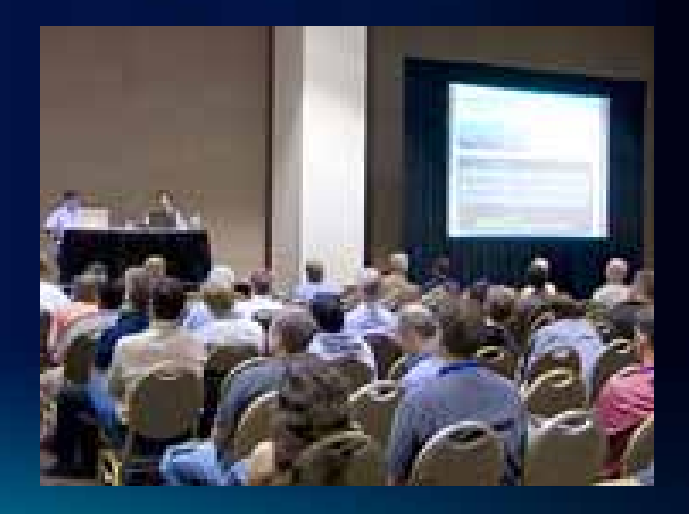

#### **Dynamically drawn map services**

- **Server retrieves data, draws an image, sends image to client**
- **Slower than caching, but may be satisfactory using optimized map service**

#### **Data that's OK to draw dynamically**

- **Real-time data**
- **Frequently-changing data with large scope**
- **Internal maps accessed by just a few people**

#### **Two types of files can support a map service**

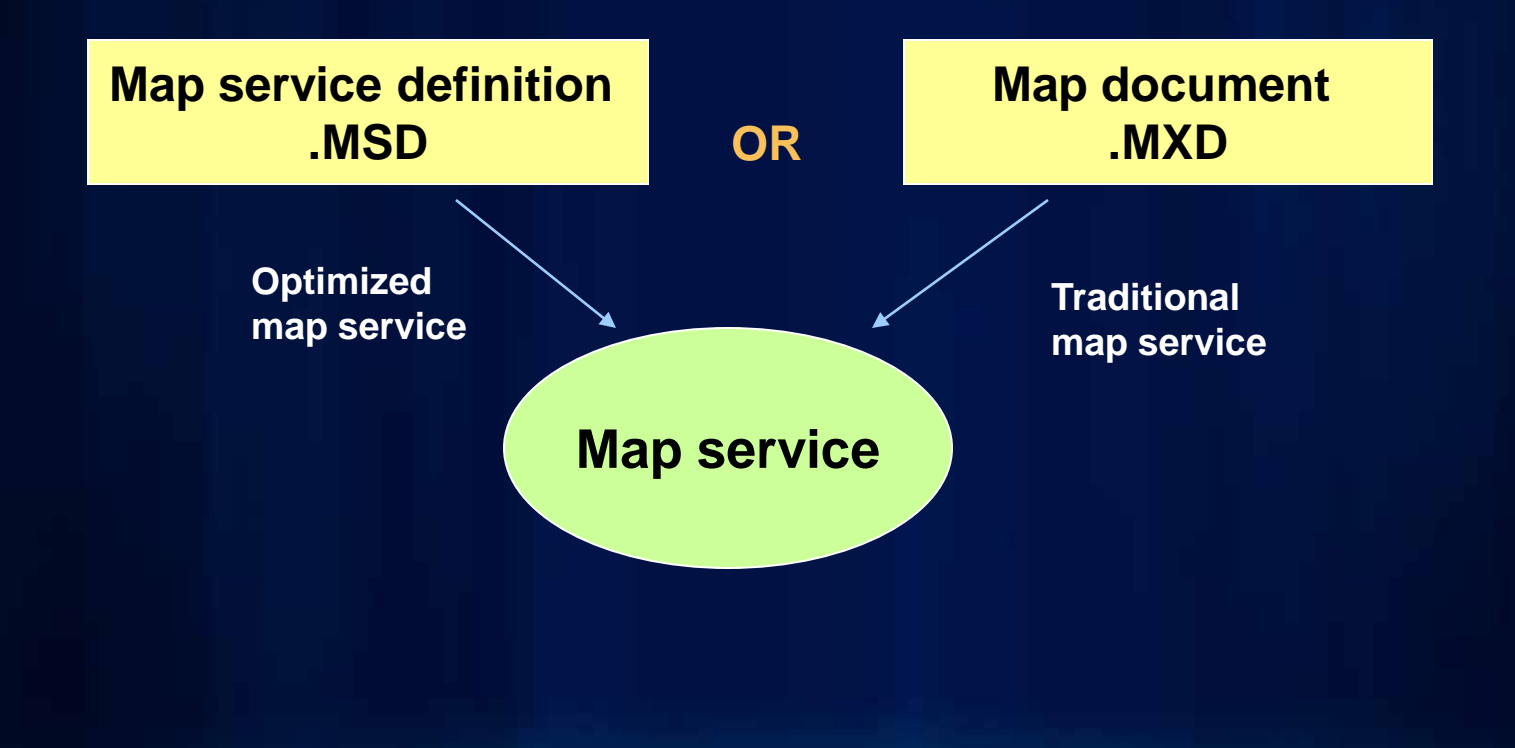

#### **Optimized map services**

- **Obtained through Map Services Publishing toolbar in ArcMap**
- **Supports the most common layer and symbol types**
- **Faster dynamic drawing than ArcIMS**

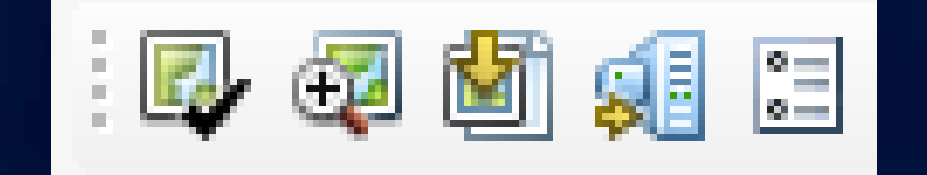

# Publishing an optimized map service **Demo**

## **Antialiasing with optimized map services**

- **Improves visual quality**
- **Slight performance cost**
	- **Use Preview button to see effect on performance**

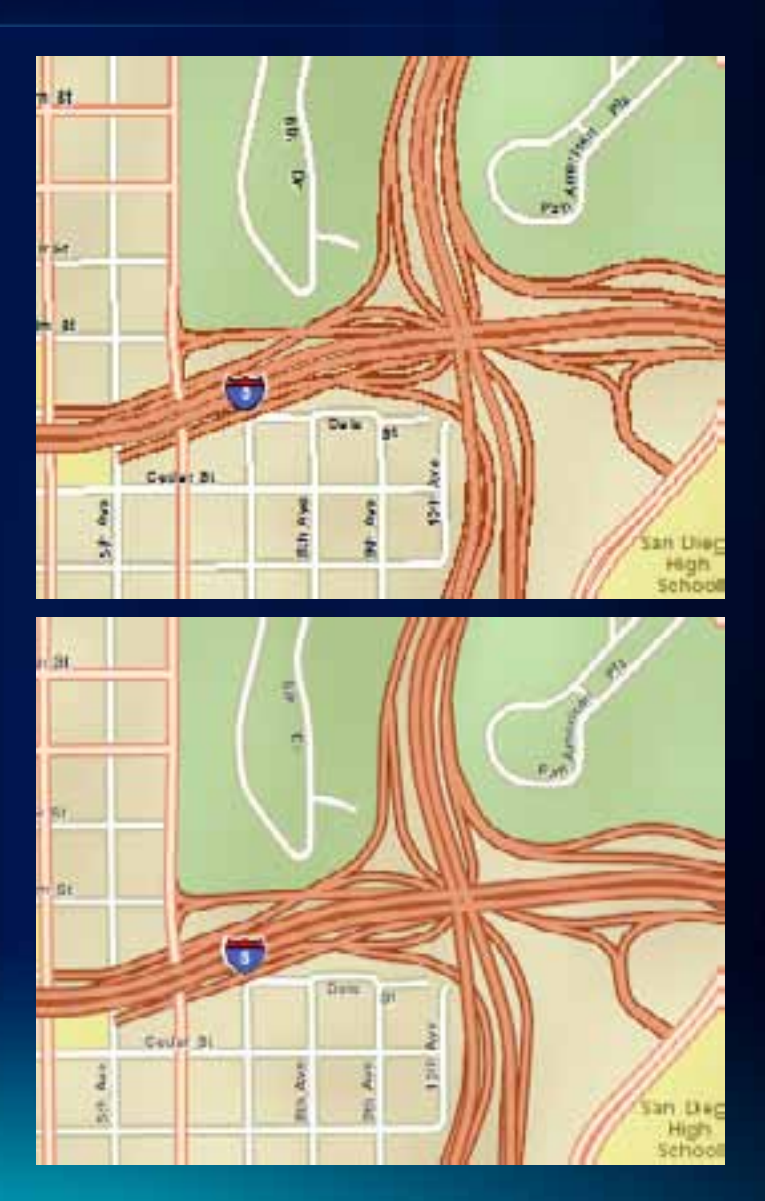

#### **What's available through optimized services?**

- **Most data and layer types**
	- **You'll get an Error in analyzer if not supported**
- **New at 10.0: Maplex and cartographic representations**
	- **Recommended for caching only**

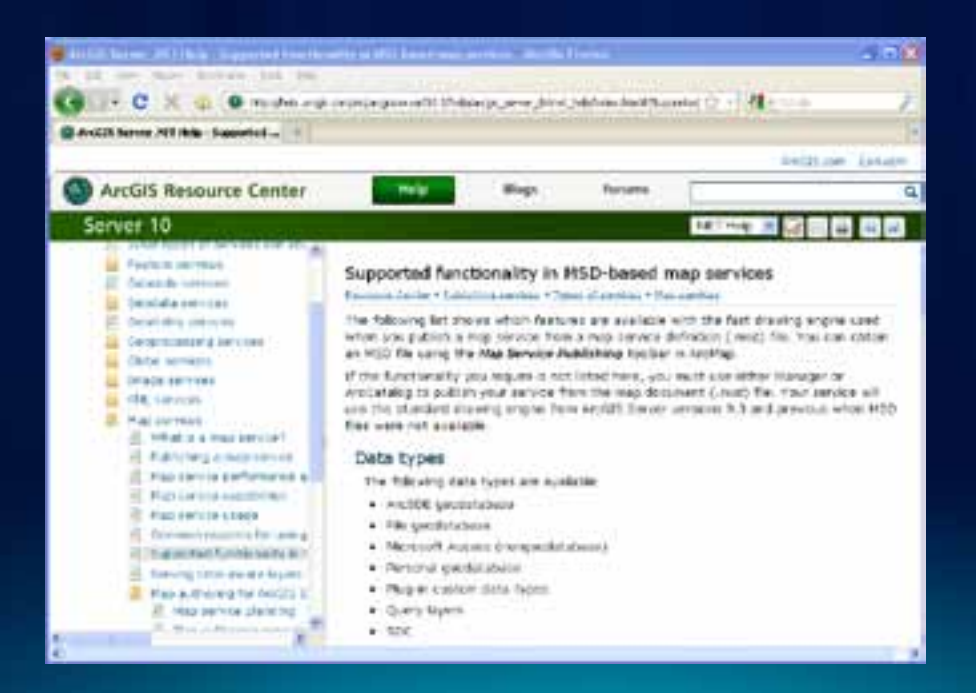

#### **If you have to use an MXD-based service…**

- **Move whatever layers you can into a separate optimized map service**
- **Use ESRI\_Optimized style for drawing**
- **Still use the Analyze button to catch performance warnings**

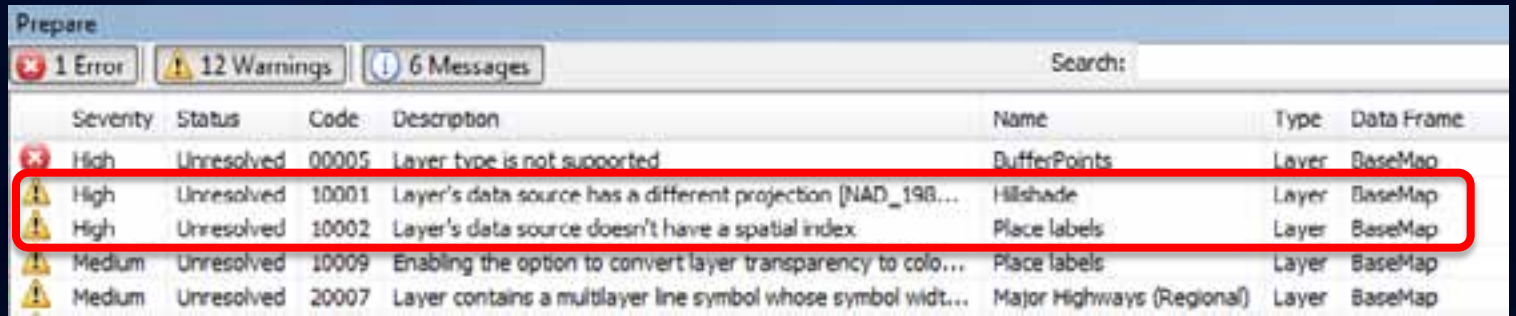

#### **Client-side graphics**

- **"Data on demand" pattern treats map service as a feature server**
	- **Queries from map services**
	- **Feature services**
- **Server sends geometries and attributes to client**
- **Features drawn in browser**

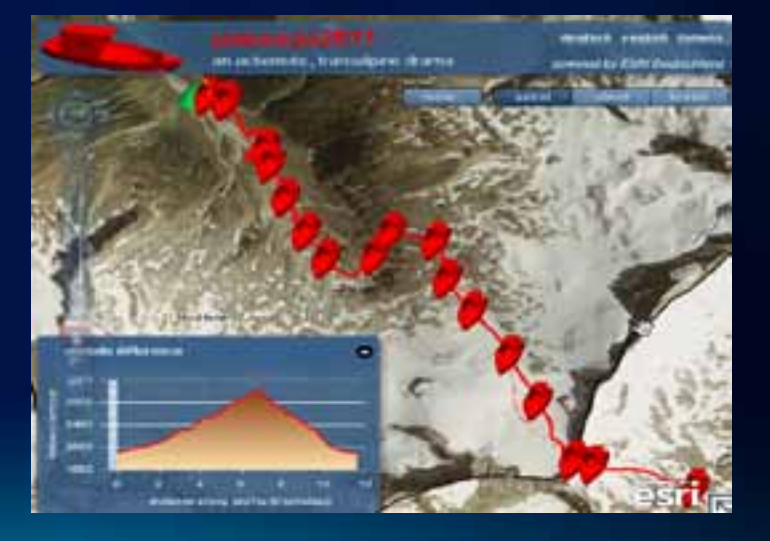

#### **What should you draw with client-side graphics?**

- **Interactive operational layers for mashups**
- **Query or geoprocessing results**
- **Web editing: Feature Services**
- **Layers that need to be thematically symbolized on the fly**
	- **[National Center for Education Statistics](http://nces.ed.gov/surveys/sdds/ed/index.asp)**

#### **ArcGIS Server Blog Posts**

- **[Determining Limits for Map Graphics](http://blogs.esri.com/Dev/blogs/arcgisserver/archive/2011/06/23/Determining-limits-for-map-graphics.aspx?utm_source=feedburner&utm_medium=feed&utm_campaign=Feed:+ArcgisServerDevelopmentBlog+(ArcGIS+Server+Development+Blog))**
- **[High Performance Web Map with Large Dataset as](http://blogs.esri.com/Dev/blogs/arcgisserver/archive/2011/06/29/High-performance-web-apps-with-big-datasets-as-feature-layers.aspx?utm_source=feedburner&utm_medium=feed&utm_campaign=Feed:+ArcgisServerDevelopmentBlog+(ArcGIS+Server+Development+Blog))  [FeatureLayer](http://blogs.esri.com/Dev/blogs/arcgisserver/archive/2011/06/29/High-performance-web-apps-with-big-datasets-as-feature-layers.aspx?utm_source=feedburner&utm_medium=feed&utm_campaign=Feed:+ArcgisServerDevelopmentBlog+(ArcGIS+Server+Development+Blog))**
- **[Out of Box Vector Tiling using FeatureLayer](http://feedproxy.google.com/~r/ArcgisServerDevelopmentBlog/~3/0PGdqWpylOM/Out-of-the-box-vector-tiling-using-feature-layers.aspx)**
- **[FeatureLayer can Generalize Geometries on the fly](http://blogs.esri.com/Dev/blogs/arcgisserver/archive/2011/06/13/Feature-layers-can-generalize-geometries-on-the-fly.aspx)**

#### **maxAllowa… what?**

#### **maxAllowableOffset:**

- **a way of reducing the number of points in a curve**
- **Suggestion: a feature's geometry should not display more than one vertex per pixel**

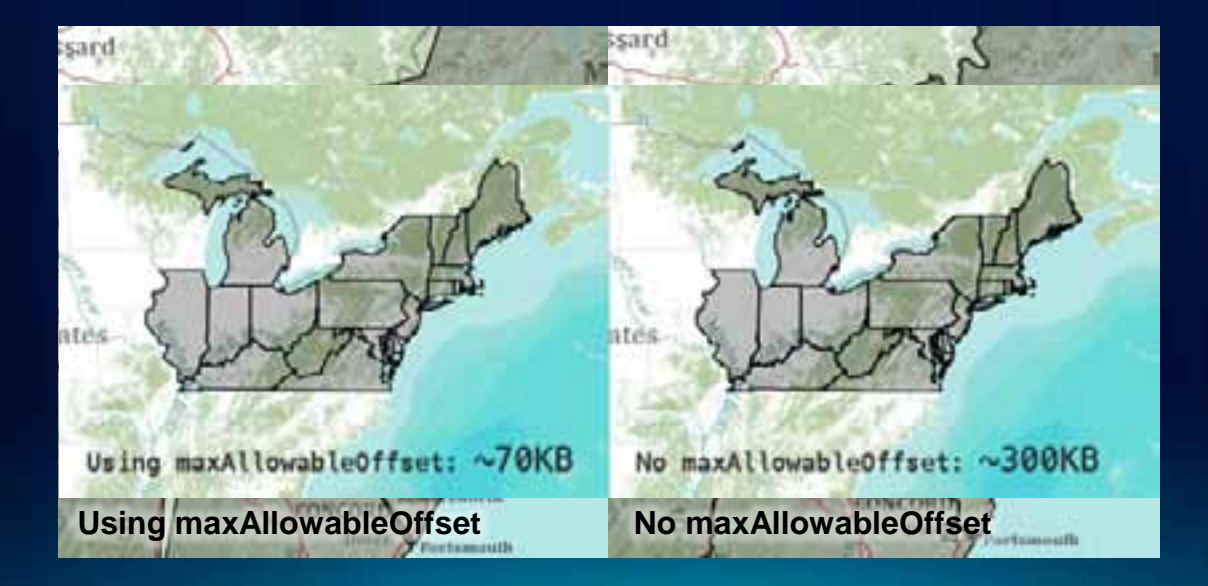

#### **Graphics performance considerations**

- **Generalize geometries**
	- **Do not generalize geometries in Editing scenario**
- **Be careful not to request too many features**
	- **Scale dependencies with Feature Services**
- **Beware of server limits on number of features that can be returned**
	- **Default 1000**
- **Beware "1=1" firewall filters**

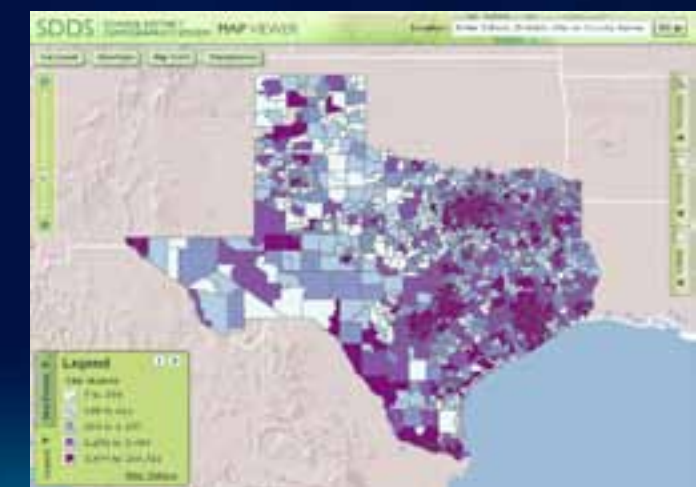

#### **Where can I learn more about these techniques?**

- **Implementation differs depending on the web API being used**
- **See the Web API Sessions (Javascript, Flex, Silverlight) in the agenda.**
- **Online examples at the [ArcGIS Resource Center](http://resources.arcgis.com/)**

# **Performance tips for map services**

#### **Pre-compute when possible**

- **Cache**
- **Annotation**
- **Projection**

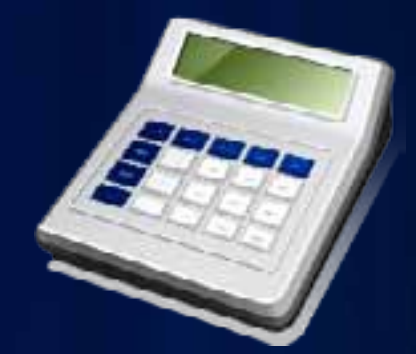

- **Tip: You can re-project geodatabase features during replication**
- **Spatial indexes**
	- **Keep up to date**
	- **Correct size relative to map extent**

#### **Data access tips**

- **ArcSDE geodatabase tips**
	- **Tune ArcSDE**
	- **Use direct connect**
- **Avoid UNC paths for file-based data**
- **Cached query or tool results**
	- **Example: [Solar Boston](http://gis.cityofboston.gov/SolarBoston/)**
- **Avoid downloading all attributes unless you have to**
- **Attribute indexes**
	- **Use for joins and common queries**

# **Authoring a good web map**

#### **Start with a template**

- **Fully functional apps, maps and data**
	- **Esri: [Resources.arcgis.com](http://resources.arcgis.com/)**
		- **User Communities**
	- **Community: [www.arcgis.com](http://www.arcgis.com/) > Gallery**
		- **Look for "Configurable"**
	- **Download and point at your own data**

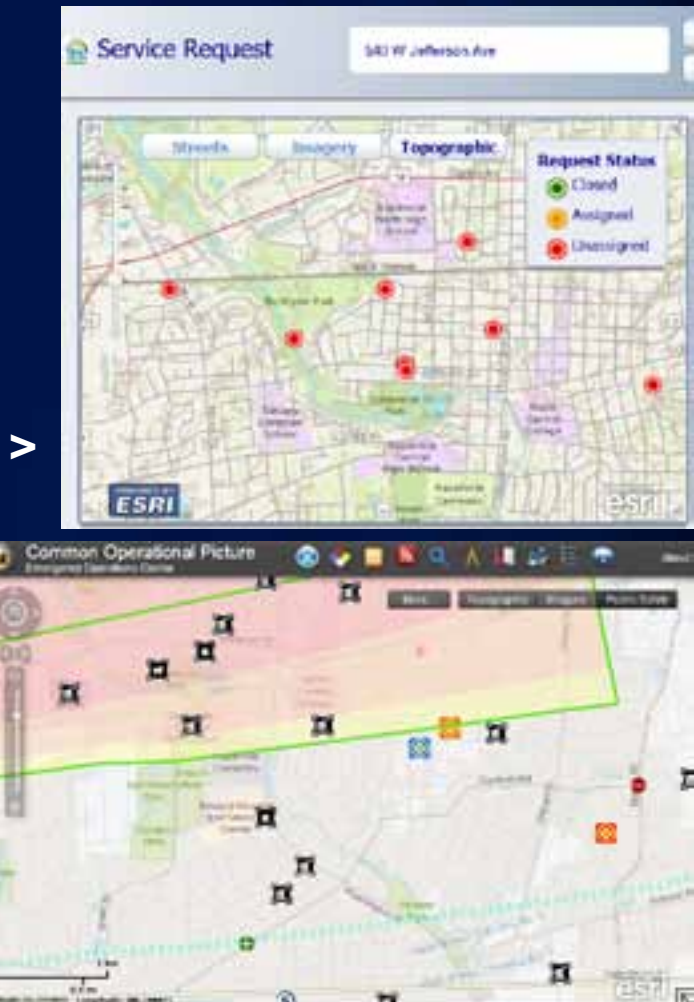

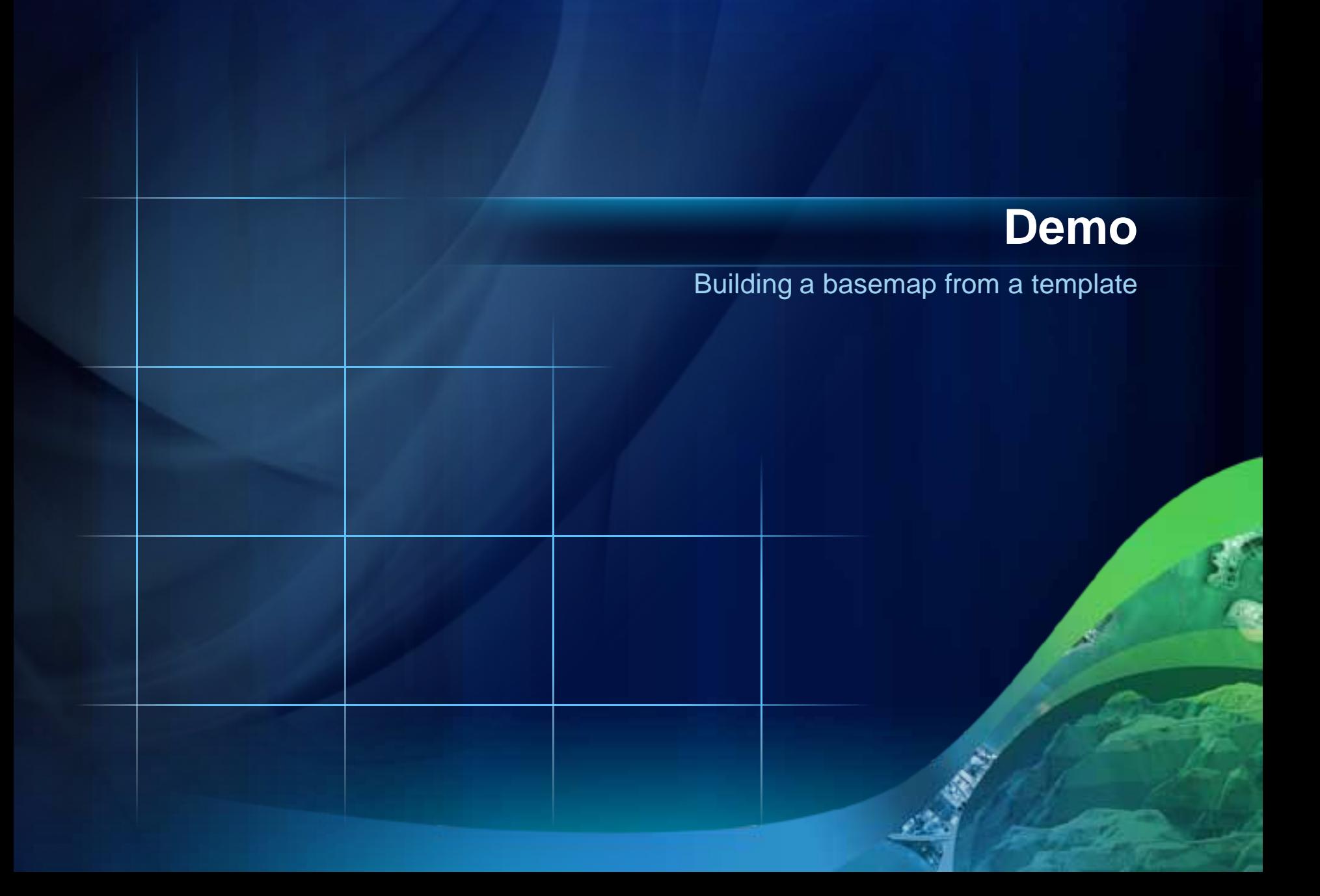

#### **Authoring a basemap from scratch**

- **Only a good option if there are no templates**
- **Design map for cache scales**
	- **Add your tiling scheme scales to the ArcMap dropdown list**
- **Group layers by scale level**
	- **Only have to set the scale range at the group layer level**
	- **Copy layers between groups**

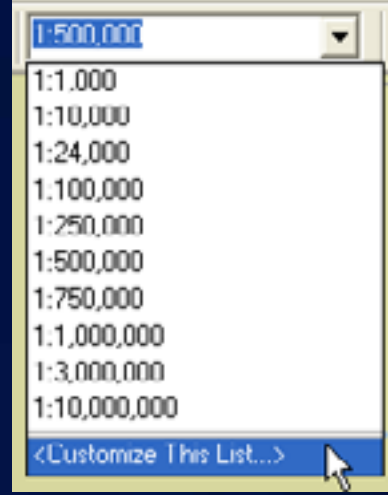

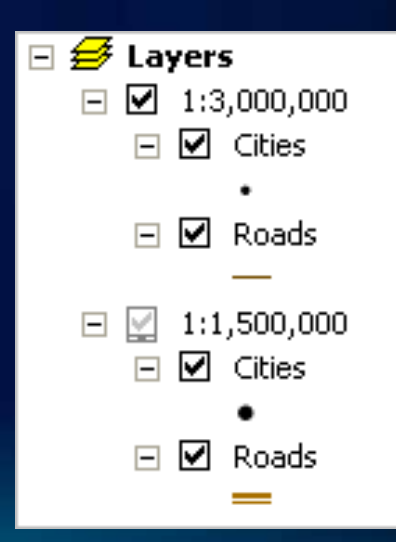

#### **Authoring for feature service: symbology**

- **Rendered in the client**
- **Symbols can be Simple (Marker, Line, Fill) or Picture (Marker, Fill)**
	- **Complex symbols are converted to picture (PNG)**
		- **Most point symbols reproduced well – test**
	- **Avoid gradient fills**

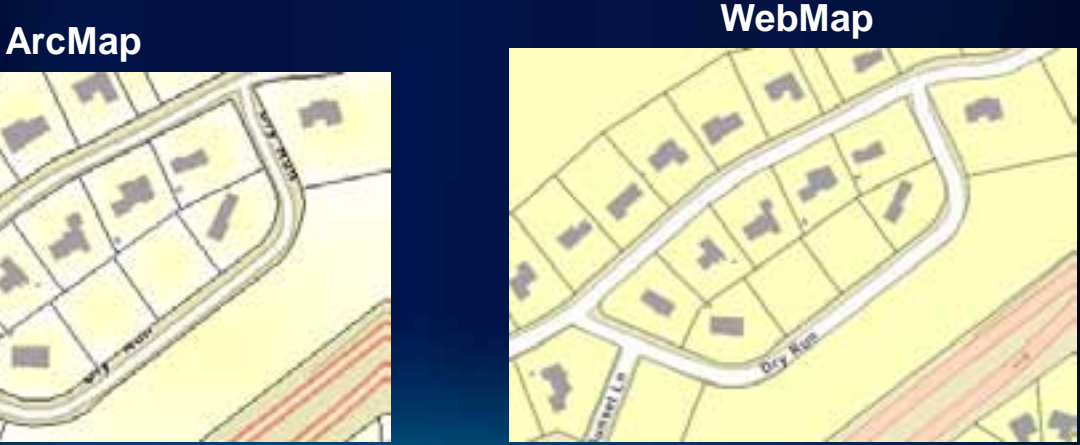

#### **Authoring mobile maps**

**Specific cartography for mobility**

- **Design for purpose**
	- **Remove unnecessary layers of information**
	- **Set scale dependency (walk, drive, etc)**
	- **Render editable layers to define feature types**
- **Design for the environment**
	- **Establish contrast, choose meaningful symbology**

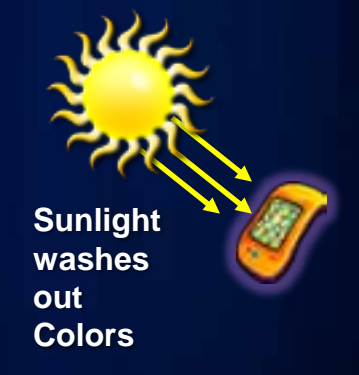

#### **Authoring mobile maps continued**

**Specific cartography for mobility**

- **Design for device form factor**
	- **Set scale dependency based on device resolution**
	- **Set symbol width based upon device resolution**
- **Architect and Deploy Map Data**
	- **Build Compressed Base Map Datasets**
	- **Build Operational Mobile Caches**

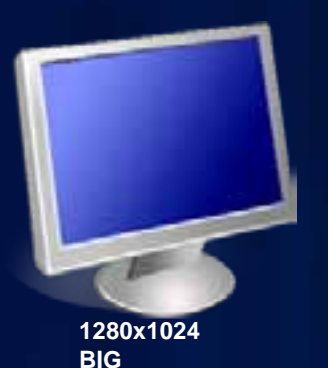

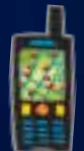

**320x240 Small**

#### **Sneak peek: server side thematic mapping at 10.1**

- **New at ArcGIS Server 10.1**
- **Allows to modify renderer without downloading geometries on the client side**
	- **Specially helps with too many features**
- **Maps are drawn at the server side**
	- **Only image is returned to the client**
- **Helper function available on the server side to compute class breaks based on different classification methods.**

# **Demo**

#### Server side thematic mapping at 10.1

#### **Review**

- **Organize map services in logical groups**
	- **Base maps**
	- **Operational layers**

#### • **Use a high-performance blend of display techniques**

- **Cached tiles**
- **Dynamically drawn services**
- **Client-side graphics**
- **Follow performance tips, pre-computing when possible**

#### **Additional Resources**

#### • **ESRI Showcase**

- **Meet ESRI Development staff**

#### • **Other sessions**

- **Advanced Map Caching Topics**
- **Javascript, Flex, Silverlight web API sessions**
- **Many other ArcGIS Server sessions**
- **Resource centers: resources.esri.com**

# **Questions**

Please fill out the survey for this session [www.esri.com/sessionevals](https://redowa.esri.com/owa/redir.aspx?C=2180a98a327343ebb9cc253050872b0a&URL=http://www.esri.com/sessionevals)

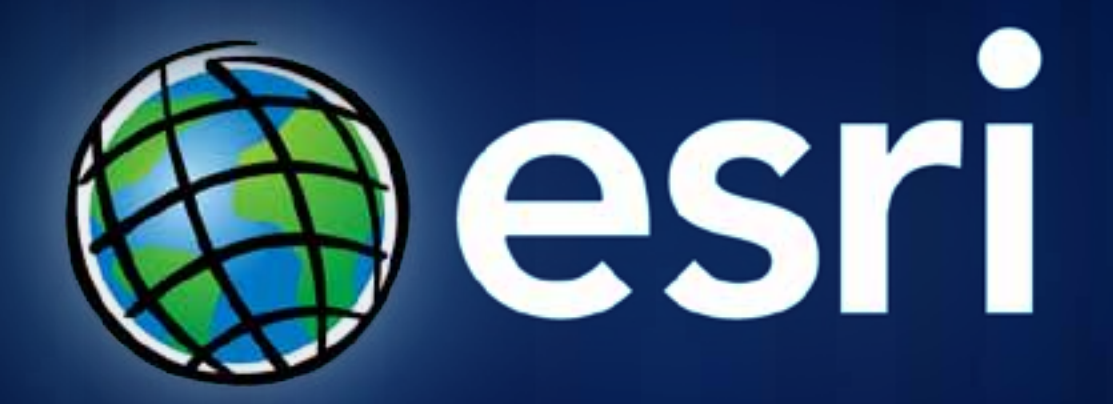